# **Tutorial de uso de** *SCOPUS*

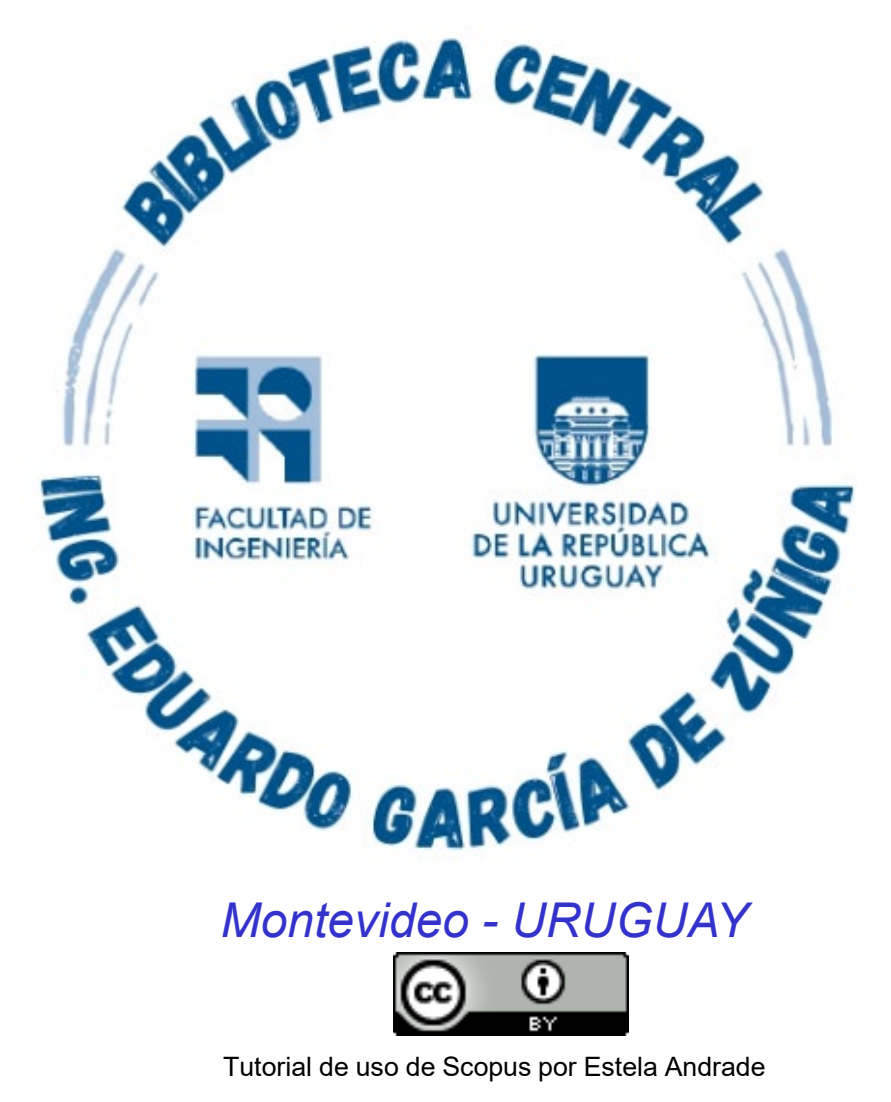

se distribuye bajo una [Licencia Creative Commons](http://creativecommons.org/licenses/by/4.0/) Atribución 4.0 Internacion

En este tutorial se orienta en el uso de *SCOPUS,* la mayor base de datos bibliográfica de citas y resúmenes que indexa el contenido de más de 5000 editores,incluídas 24.600 revistas "peer review" (revisión por expertos) y 194.000 libros y que permite, a través de sus herramientas, analizar tendencias temáticas, conocer la producción de un autor o institución o realizar informes analíticos. Si bien no es una base de datos a texto completo algunos de sus documentos pueden estarlo.

Contiene, además, 70.000 perfiles institucionales y 16 millones de perfiles autor. Analiza un alto número de revistas científicas en lengua española, Open Access Journals además de libros, tesis, conferencias y congresos.

# Se ingresa a https://foco.timbo.org.uy/

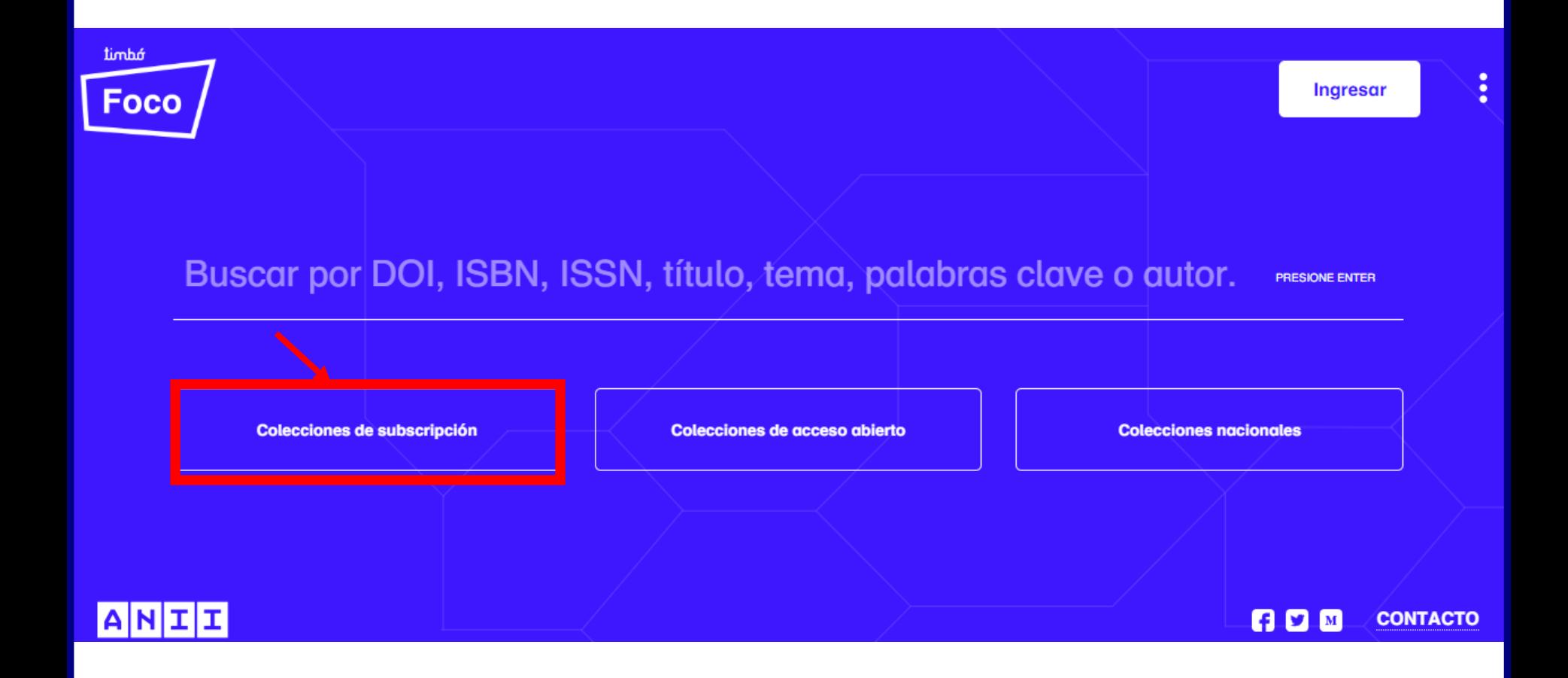

Luego en https://foco.timbo.org.uy/colecciones?tipo=subscripcion se accede a *SCOPUS* haciendo clic en el ícono correspondiente.

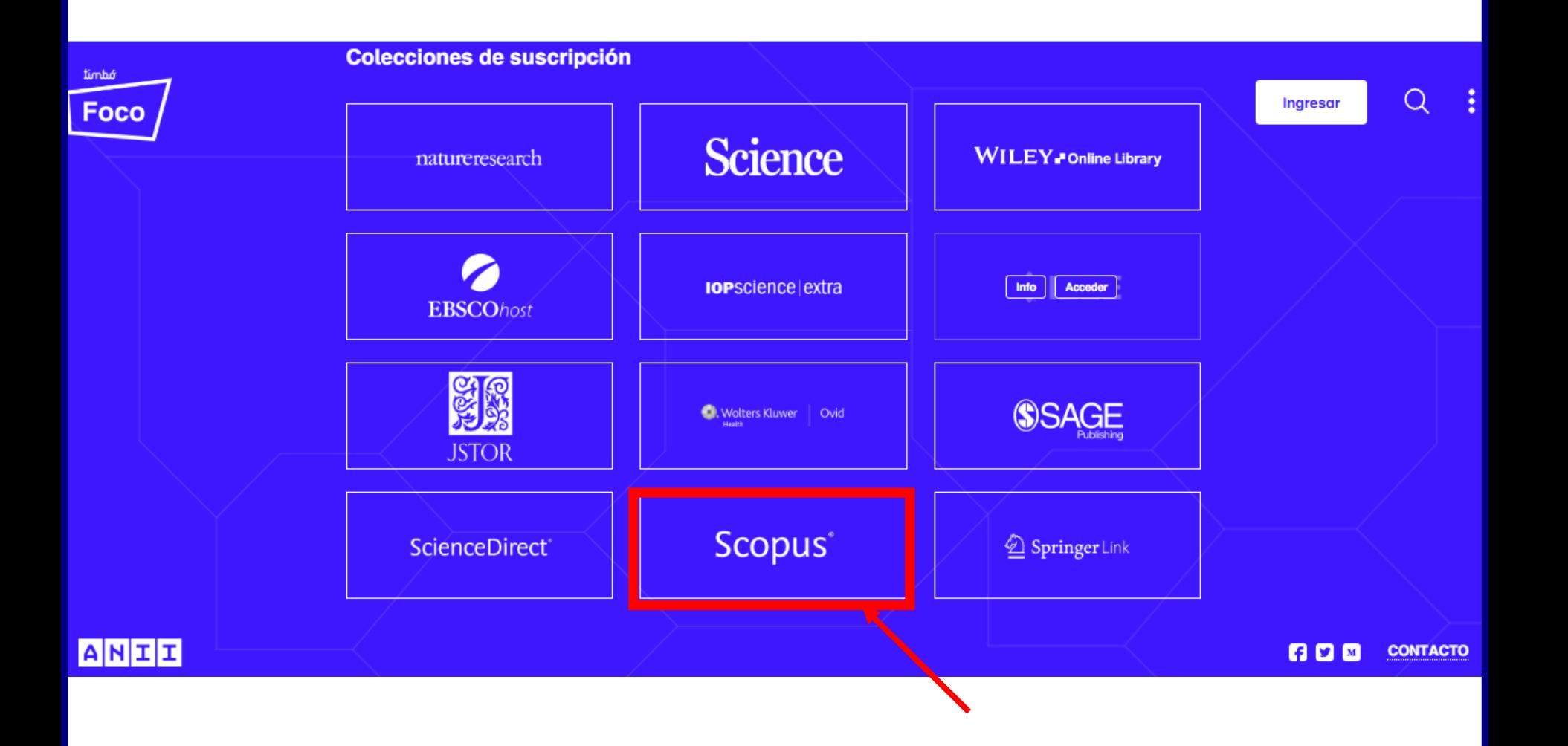

# *SCOPUS* ofrece acceso a producciones científicas, y tiene varias opciones de búsqueda: por documentos, perfiles de autores y producción de las instituciones.

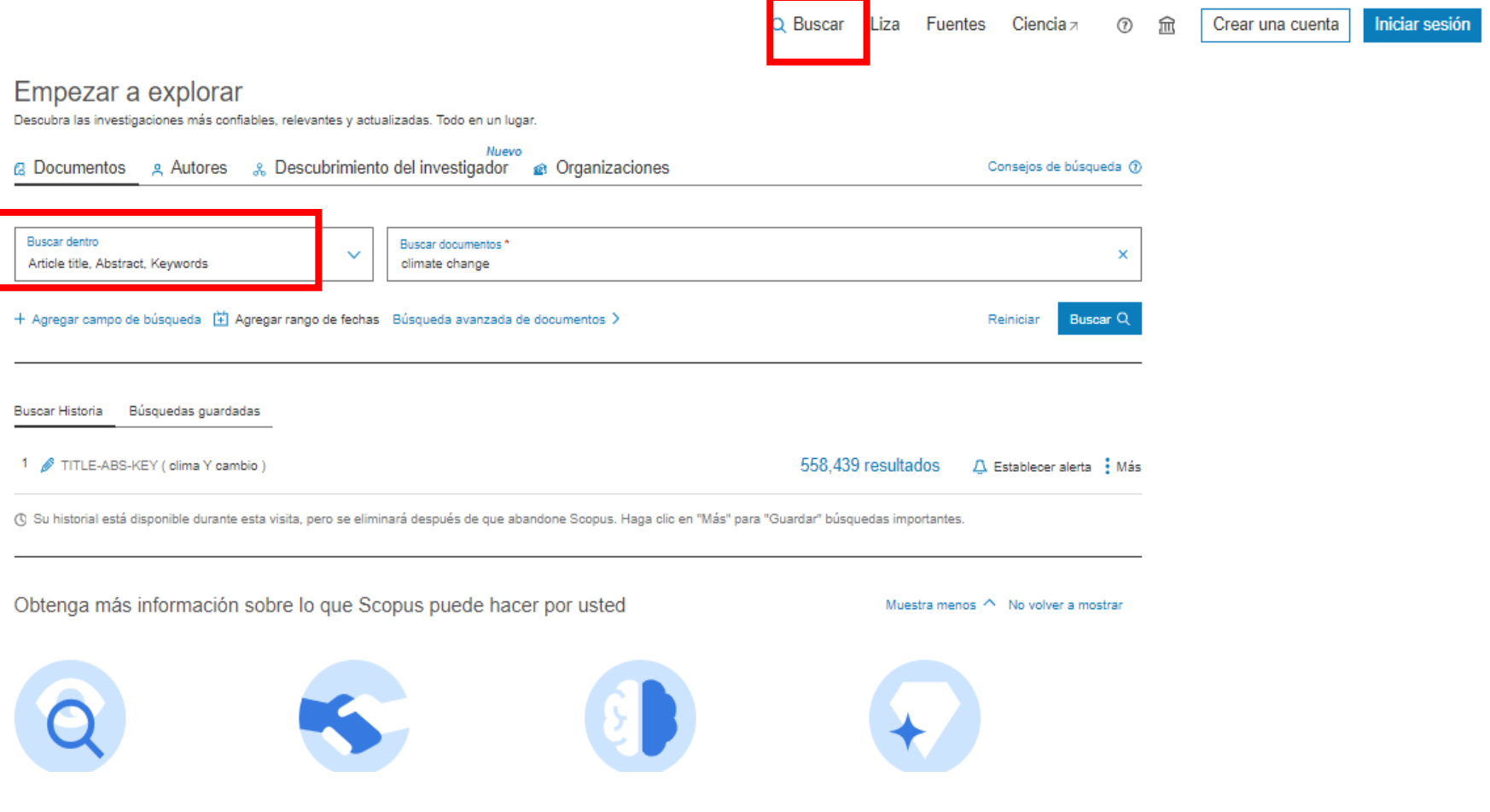

# La búsqueda se realiza en todos los campos o se restringe a un campo de datos determinado (título del artículo, resumen, autor, etc.).

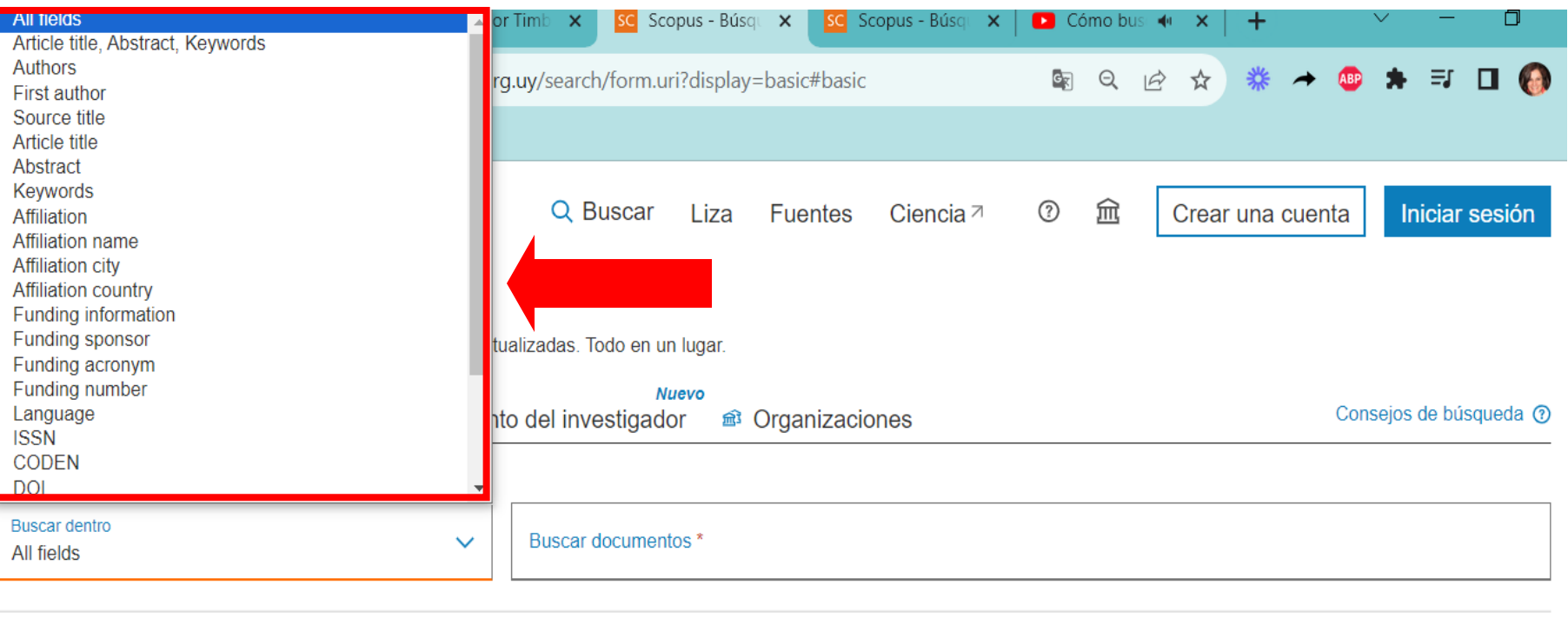

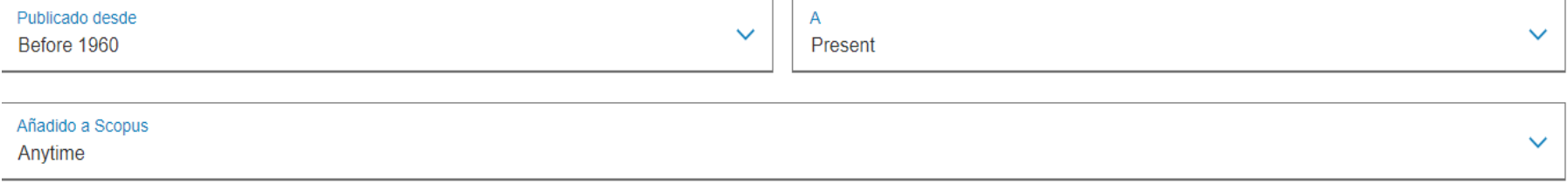

2- En la pestaña *Autores* se localizan artículos de un autor determinado a partir de su apellido, por identificación ORCID (Open Search and Contributor Identifier) o palabra clave.

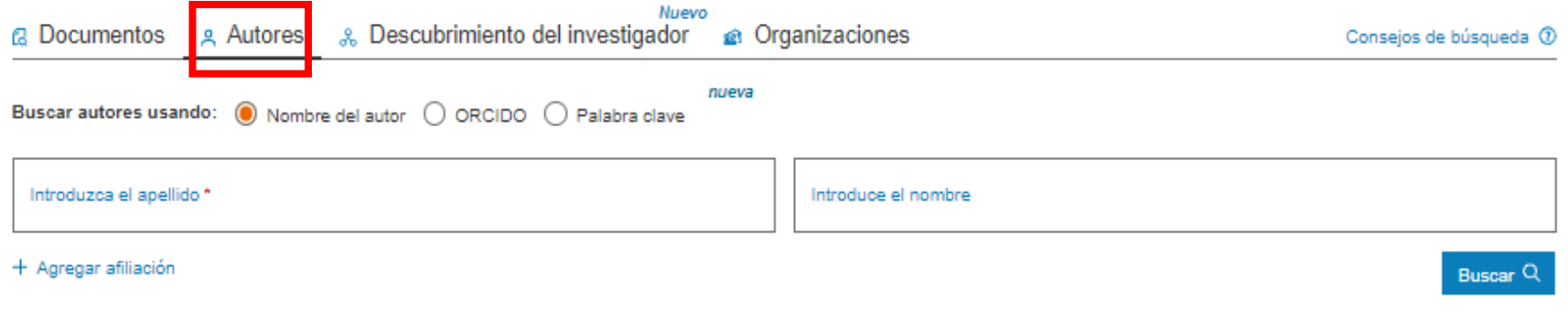

### En la pestaña Organizaciones es posible buscar por la institución donde trabaja el autor.

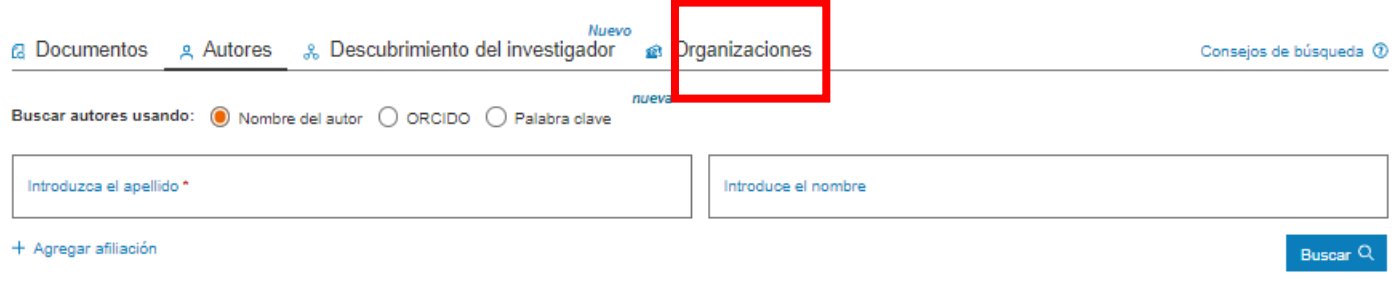

SCOPUS distingue entre instituciones que tienen el mismo nombre (por ejemplo: Department of Physics), asignando un único número a cada una y agrupando todos sus documentos.

También recupera documentos de una misma organización, aún si es citada de diferentes formas, por ejemplo Department of Genetics aparece en algunos documentos como Dept. of Genetics y en otros como Genetics Department.

Es conveniente tener presente *técnicas de búsqueda con operadores booleanos.*

*AND* combina los términos de la búsqueda de modo que cada resultado contenga todos los términos. Por ejemplo: energy AND renewable recupera resultados que contengan ambos términos energy *y* renewable.

*OR* combina los términos de la búsqueda de modo que cada resultado contenga, al menos uno de ellos. Por ejemplo: college OR university encuentra resultados que contengan college *ó* university.

*NOT* excluye términos de la búsqueda, de modo que cada resultado no contenga el término que se pone después del operador NOT. Por ejemplo: television NOT cable recupera resultados para televisión pero *no* para cable.

Los resultados de la búsqueda se pueden limitar por diversos filtros como fecha de publicación, tipo de documento, área temática,o idioma. También se pueden ordenar, exportar a cualquier gestor bibliográfico, y analiza los datos ofreciendo gráficos precargadas de acuerdo a distintos criterios.

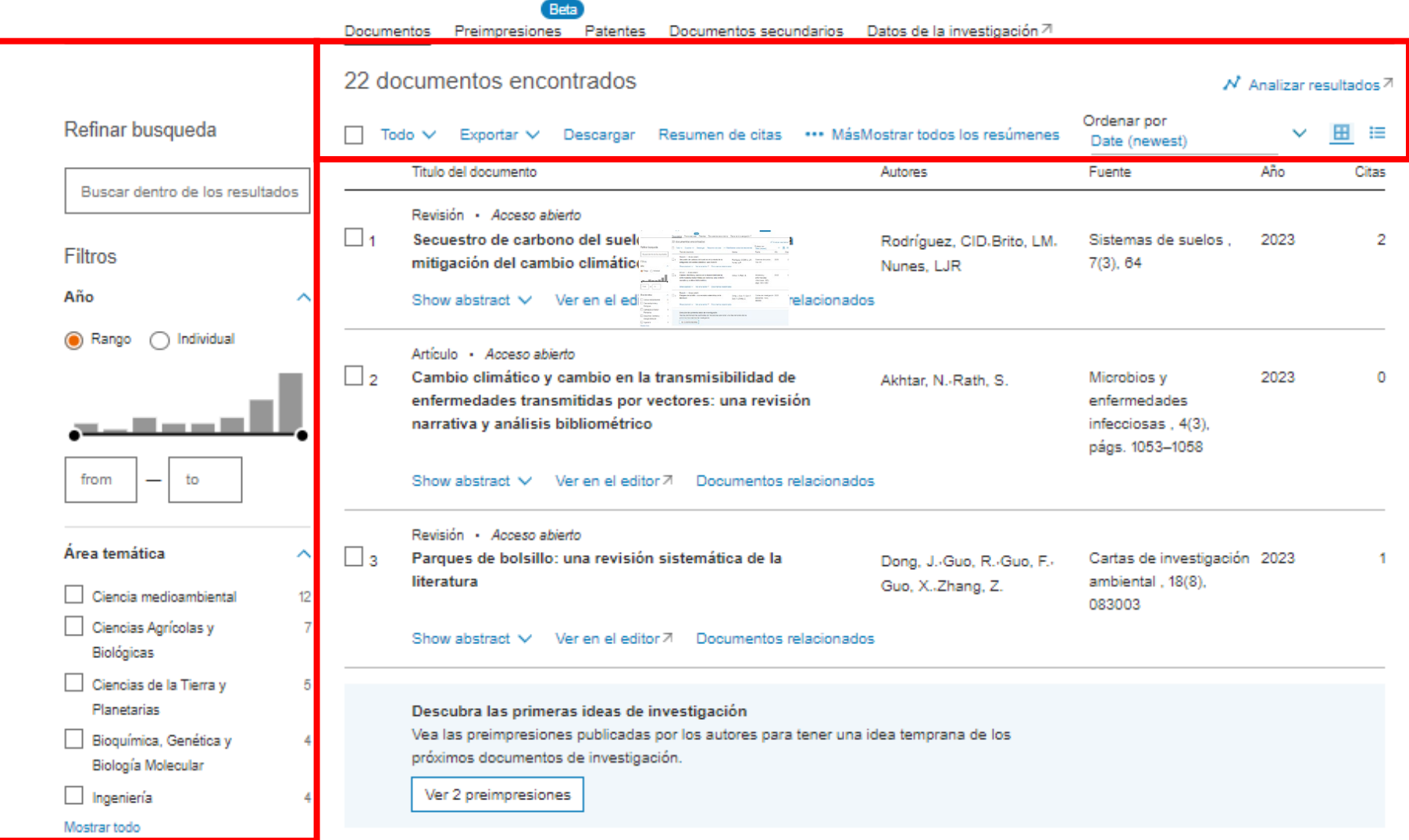

# En cada artículo recuperado también se pueden ver datos como las métricas disponibles de Scopus. Mediante PLUMxMetrics se puede saber quienes lo capturaron, usaron y/o mencionaron en las redes sociales.

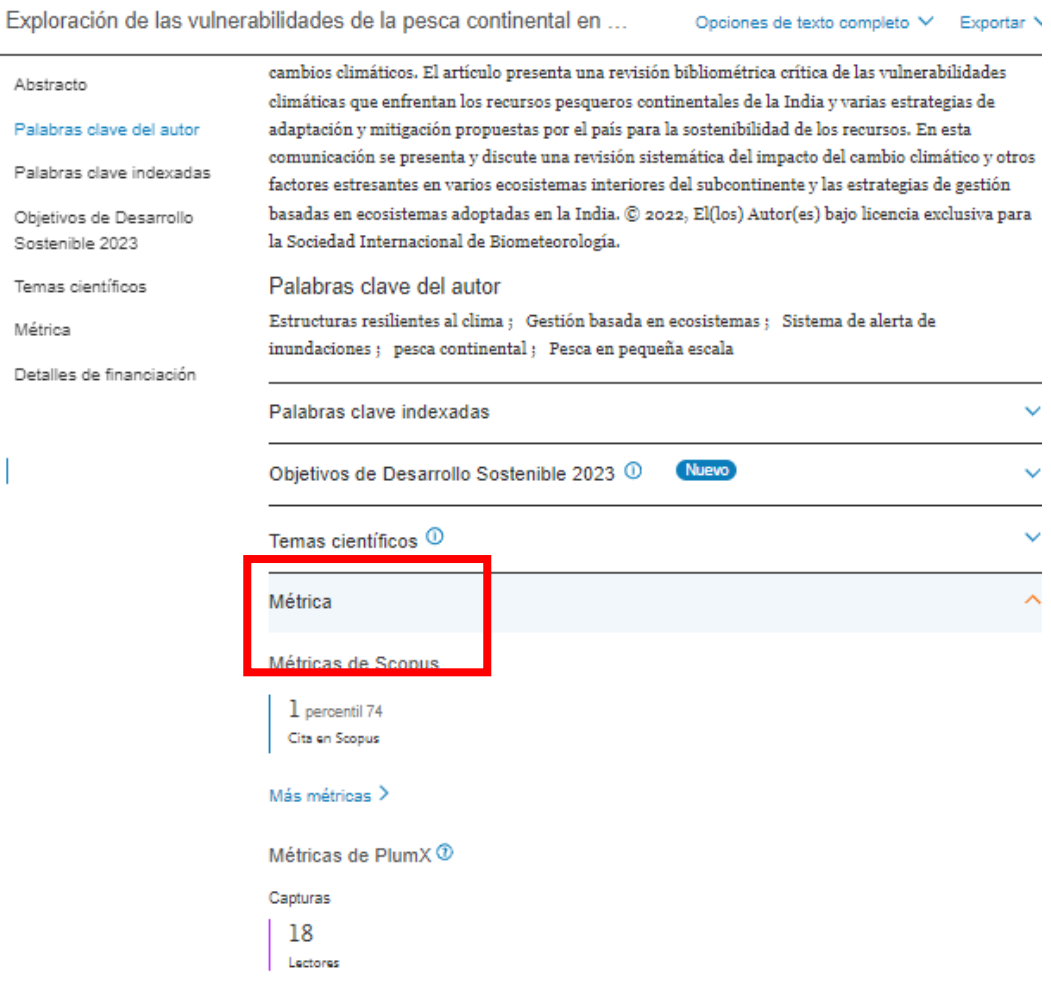

## Activando la búsqueda avanzada se puede modificar los términos de búsqueda.

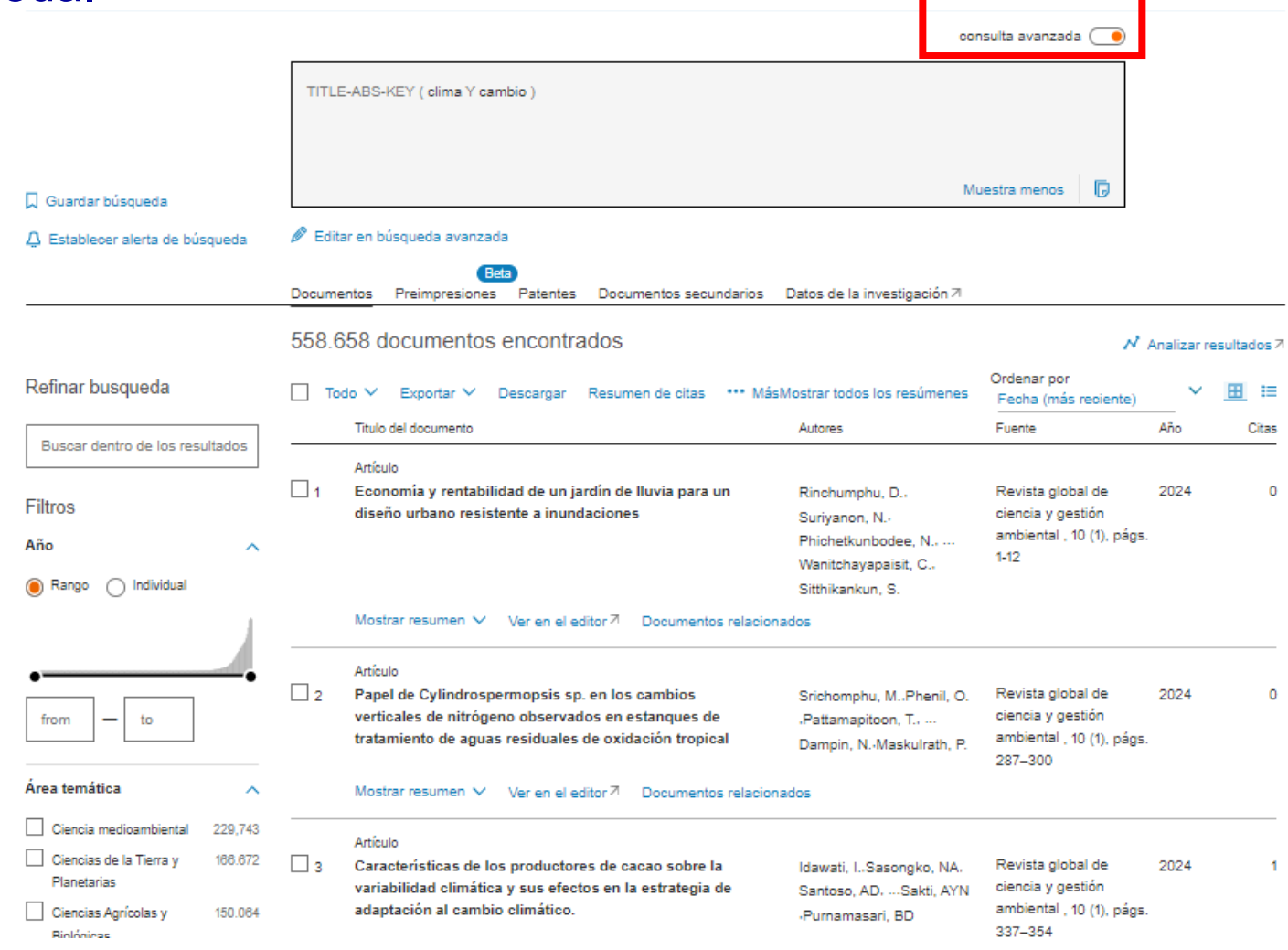

Si se ingresa en uno de los resultados se puede ver sus detalles, guardar o descargar el pdf, ver donde fue citado y los documentos relacionados. Y para establecer una alerta hay que registrarse con una cuenta en Scopus

<Volver a resultados | 1 de 1

یل Descargar - [A] Imprimir - 南 Guardar en PDF - 《 Agregar a la lista - 기 Crear bibliografía -

#### Revista Internacional de Biometeorología -

**Tipo de Documento** Revisar Tipo de fuente Diario **ISSN** 00207128 DOI 10.1007/s00484-022-02417-9

Ver más  $\sim$ 

Exploración de las vulnerabilidades de la pesca continental en el contexto indio con especial referencia al cambio climático y su mitigación y adaptación: una revisión

Paul, gracias Teresa; Sarkar, Uttam Kumar 23 ; Albin Alberto C.; Vandana GD; Das, Basanta Kumar Guardar todo en la lista de autores

a Instituto Central de Investigación de Pesquerías Continentales del ICAR, Barrackpore, India

1 percentil 74 Ver todas las métricas > Cita en Scopus

Opciones de texto completo V Exportar V

#### Abstracto

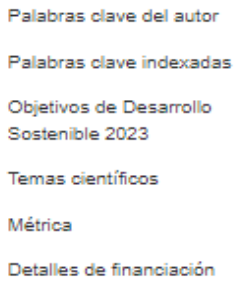

#### Abstracto

Las pesquerías de captura continentales tropicales son susceptibles a una serie de vulnerabilidades como la destrucción del hábitat, la pérdida de biodiversidad, la contaminación, la sobrepesca, las especies invasoras y el cambio climático antropogénico. Aún no se ha intentado adecuadamente una revisión exhaustiva del impacto de las incertidumbres climáticas en las pesquerías continentales de la India. Hasta la fecha no se ha informado sobre enfoques recientes que enfatizan la gestión basada en los ecosistemas en un contexto regional, específicamente para la pesca continental, para combatir los cambios climáticos. El artículo presenta una revisión bibliométrica crítica de las vulnerabilidades climáticas que enfrentan los recursos pesqueros continentales de la India y varias estrategias de

adaptación y mitigación propuestas por el país para la sostenibilidad de los recursos. En esta comunicación se presenta y discute una revisión sistemática del impacto del cambio climático y otros factores estresantes en varios ecosistemas interiores del subcontinente y las estrategias de gestión

#### Citado por 1 documento

Explorando el impacto de la hibridación en la taxonomía de peces y las estrategias de conservación

Tréhin, C., Rivot, E. (2023) Revista de taxonomía de peces

#### Ver detalles de esta cita

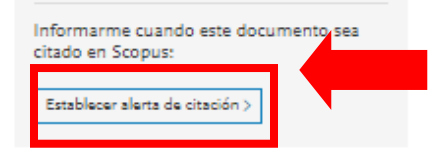

#### Documentos relacionados

Efecto de eventos climáticos extremos en la producción de semillas de peces en el valle inferior de Brahmaputra, Assam, India: análisis de limitaciones y estrategias de adaptación

Bhattacharjya, BK, Yadav, AK, Debnath, D. (2022) Salud y gestión de los ecosistemas acuáticos

Impactos climáticos y respuestas de los pescadores migratorios y no migratorios del río Padma, Bangladesh

Khan, MI, Kundu, GK, Akter, MS (2018) Ciencias Sociales

Evaluación de hidrocarburos poliaromáticos y residuos de pesticidas en peces pangasius (Pangasianodon hipophthalmus) nacionales e importados en la India

Chatterjee, NS, Banerjee, K., Utture, S. (2016) Revista de Ciencias de la Alimentación y la Agricultura

Ver todos los documentos relacionados basados en referencias

Encuentre más documentos relacionados en Scopus basados en:

Autores > Palabras clave >

### La cuenta se crea en el margen superior derecho de la desde la página de inicio o de la del propio artículo.

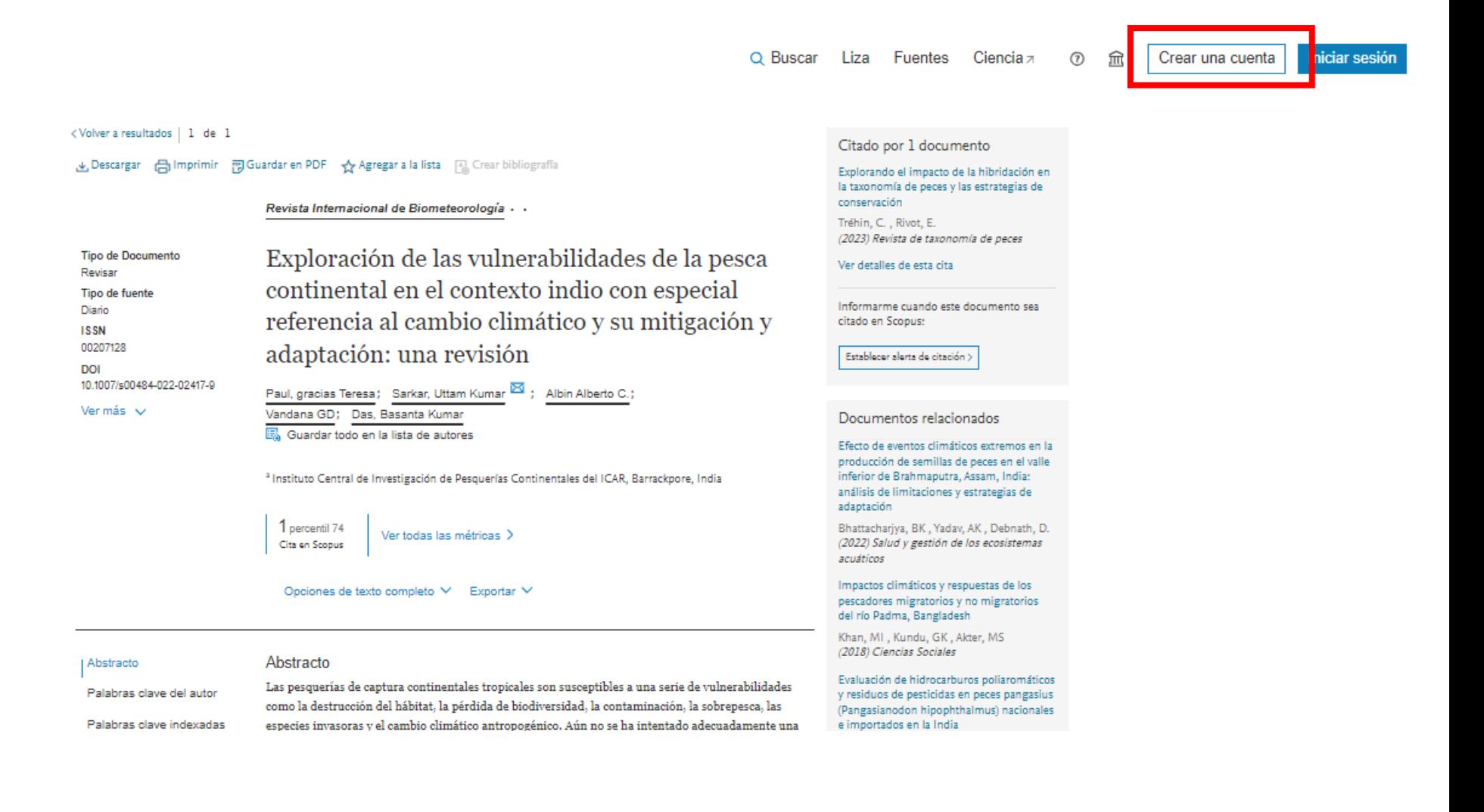

Por cualquier consulta escribir a biblio-informacion@fing.edu.uy

o llamar a los teléfonos 2714 2714 Interno 10233